Министерство образования и науки Хабаровского края Краевое государственное бюджетное профессиональное образовательное учреждение "Вяземский лесхоз-техникум им. Н. В. Усенко" **(КГБ ПОУ ВЛХТ)** 

> **ПРИКАЗ** г.Вяземский

29 декабря 2023

 $\mathcal{N}$ 214- $A$ 

## Об утверждении стоимости платных образовательных услуг по образовательным программам среднего профессионального образования за весь период обучения

В соответствии со ст. 54 Федерального закона от 29 декабря 2012 года № 273-ФЗ «Об образовании в Российской Федерации». приказом министерства образования и науки Хабаровского края от 29.01.2018 №4 «Об утверждении порядка определения платы за услуги (работы), относящиеся к краевых основным видам деятельности государственных бюджетных министерству образования учреждений, подведомственных  $\mathbf{N}$ науки Хабаровского края, оказываемые (выполняемые) ими сверх установленного государственного задания, а также в случаях, определенных федеральными законами, в пределах установленного государственного задания для граждан и юридических лиц», Положением о внебюджетной и иной, приносящей доход деятельности краевого государственного бюджетного профессионального образовательного учреждения «Вяземский лесхоз-техникум им. Н. В. Усенко» ПРИКАЗЫВАЮ:

1. Утвердить образовательных услуг стоимость платных  $\overline{10}$ образовательным программам среднего профессионального образования за весь период обучения, при условии единовременной оплаты по договорам об оказании платных образовательных услуг (для студентов, поступающих на обучение в 2024 году):

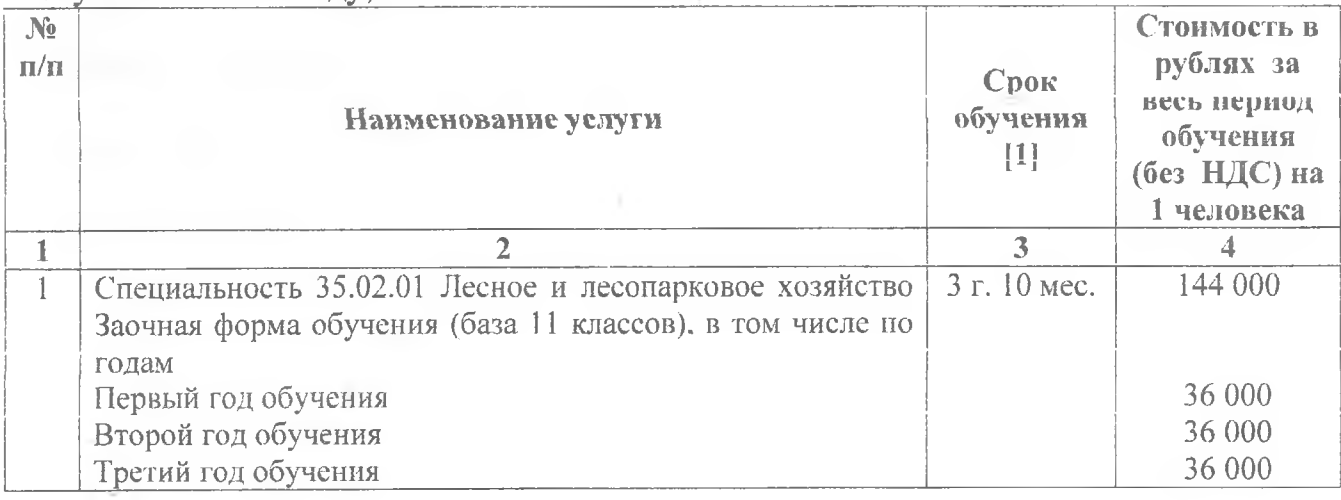

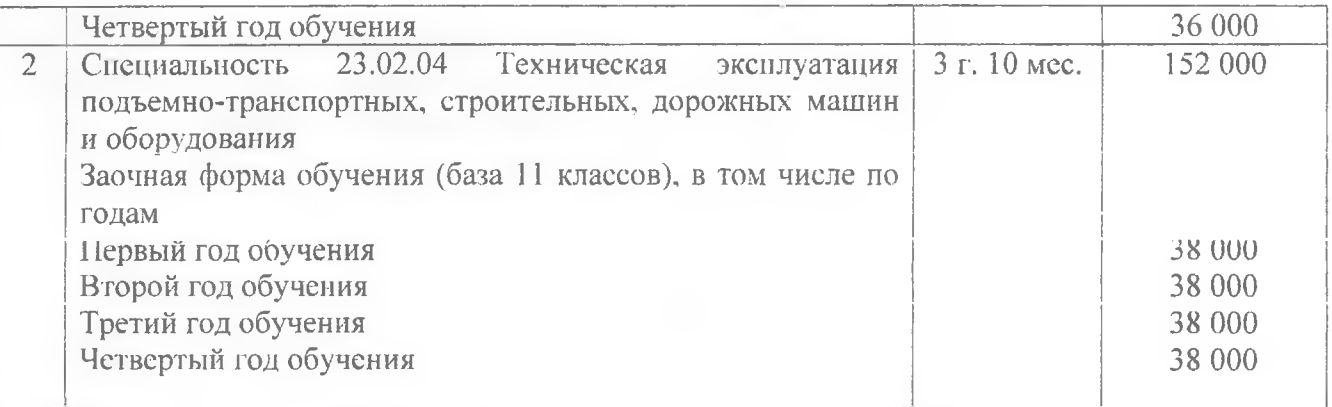

[1] Год обучения равен учебному году и составляет 10 календарных месяцев.

2. Контроль за исполнением приказа оставляю за собой.

Директор

А. А. Шевцова

С приказом ознакомлены:

Главный бухгалтер

Экономист

Юрисконсульт

 $\frac{dy}{dx}$  O. D. L.

О. В. Шарнопольская